# **COMPUTER APPLICATIONS**  BOOK BACK &PUBLIC<br>
XII = STANDARD<br>
PREPARED BY.<br>
B. MOHAMED YOUSUF M.C.A., B.Ed.,

 PREPARED BY., B. MOHAMED YOUSUF M.C.A., B.E**d.,** Pg asst in computer science

**[yousufaslan5855@gmail.com]**

## **1** CHAPTER 1 TO 18 [ 2 , 3 & 5 MARK ] BOOK BACK & PUBLIC QUESTIONS CHAPTER 1 TO 18 TWO MARK BOOK BACK & PUBLIC QUESTION CHAPTER – 1 (Multimedia) **1.** Define Multimedia. **(S-2020, M-2023) 2.** List out Multimedia Components. **3.** Classify the TEXT component in multimedia. **4.** Classify the IMAGE component in multimedia. **5.** Define Animation **(J-2023) 1.** List out video file formats with expansion**. (M-2022) 2.** Define – Multimedia production **(J-2022) 3.** List out audio file formats: **(M-2024)**  CHAPTER – 2 (An Introduction to Adobe Page maker) **1.** What is desktop publishing? **(S-2020) 2.** Give some examples of DTP software. **3.** Write the steps to open PageMaker. **4.** How do you create a New document in PageMaker? **5.** What is a Pasteboard in PageMaker? **(J-2023) 6.** Write about the Menu bar of PageMaker. **7.** Differentiate Ellipse tool from Ellipse frame tool. **8.** What is text editing? **(M-2020) 9.** What is threading text blocks? **(J-2024)** 10 How do you insert a page in PageMaker? **1.** What is threading text? **(J-2022) 2.** How will you delete text in PageMaker file? **(M-2020) 3.** Write the command and shortcut key to cut and paste a block of a document in Abode PageMaker. **(M-2022) 4.** What is text blocks? **(M-2023)** CHAPTER - 3 (Introduction to Database Management System) **1.** Define Data Model and list the types of data model used. **2.** List few disadvantages of file processing system. **3.** Define Single and multivalued attributes. **4.** List any two DDL and DML commands with its Syntax. **(M-2024) 5.** What are the ACID properties? **6.** Which command is used to make permanent changes done by transaction? **7.** What is view in SQL? **8.** Write the difference between SQL and My SQL. **(M-2022) 9.** What is Relationship and List its types. **(J-2022) 10** State few advantages of Relational databases. **(M-2023) 1.** What is primary key? **(M-2023) 2.** Write a short note on cardinality in Data Base Management System. **(M-2024)** CHAPTER - 4 (PHP : HYPERTEXT PRE-PROCESSOR) **1.** What is PHP? **2.** What is a dynamic web page? **3.** What are the different types of comments in PHP? Give an example. **4.** List any four operators in PHP. **5.** What is 'Echo' statement used for? Give an example. **(J-2024) 1.** Write short note on PHP **(S-2020) 2.** How many types of Syntax are available in PHP **(S-2020) 3.** Is PHP a case sensitive language? **(M-2022) 4.** How to declare variables in PHP? **(J-2022)(M-2023) 5.** Define client server architecture **(J-2023)** CHAPTER – 5 (Functions and Arrays IN PHP ) **1.** What is function? **2.** What are the different types of functions in PHP? **3.** Write short notes on build-in functions in PHP. **4.** What is an array in PHP and what are its main types? **5.** How do you create an indexed array in PHP? **1.** Write a note on Parameterized functions in PHP. **(M-2022) 2.** Define – Associative array **(J-2022) 3.** How to you call a function in PHP? **(M-2024)** West DTT software.<br>
open PageMaker.<br>
or DTT signalaire.<br>
and in PageMaker?<br>
and in PageMaker.<br>
and in PageMaker.<br>
extend of FrageMaker.<br>
(extend of PageMaker?)<br>
(extend of PageMaker?)<br>
(extend of PageMaker?)<br>
tear is a pag

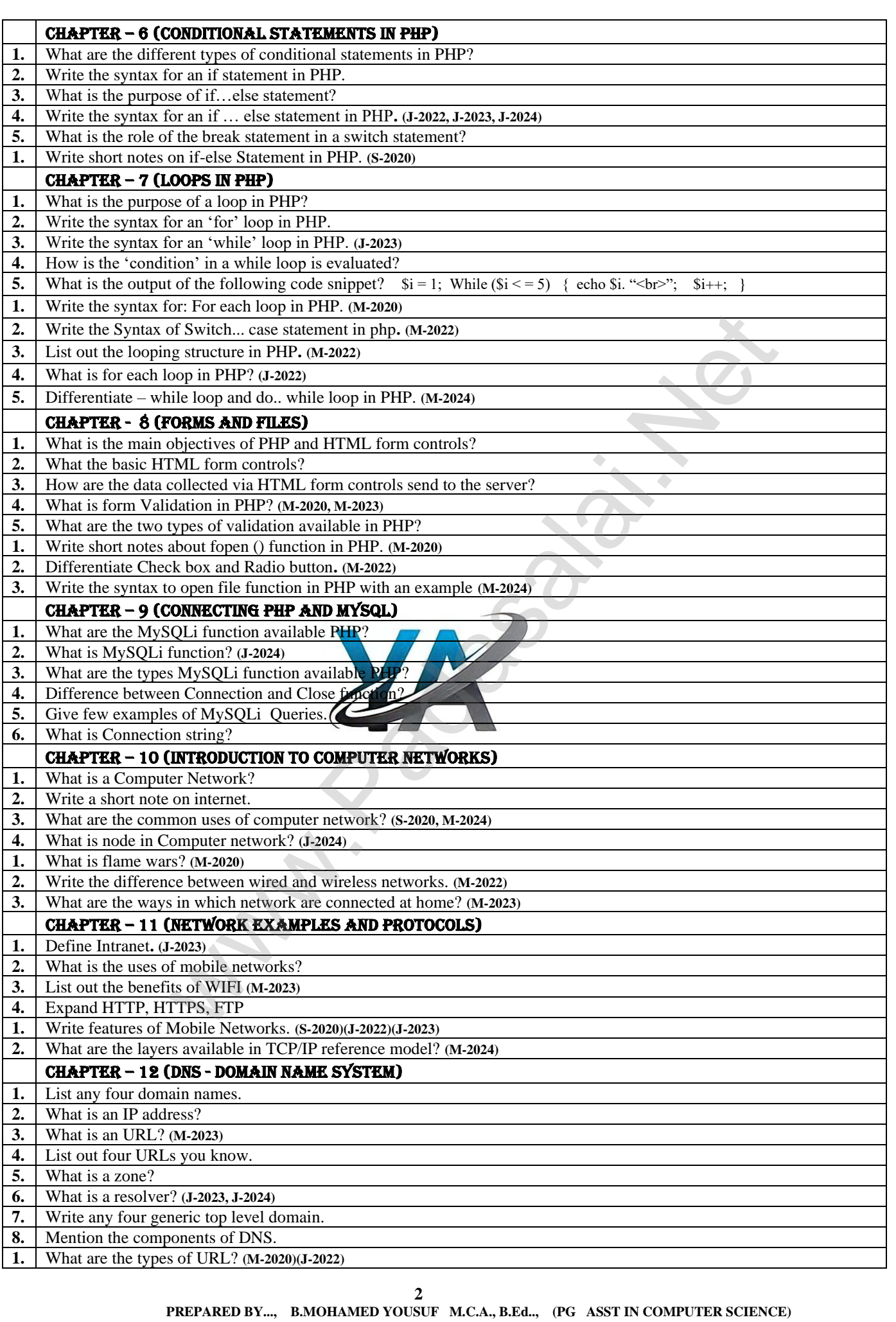

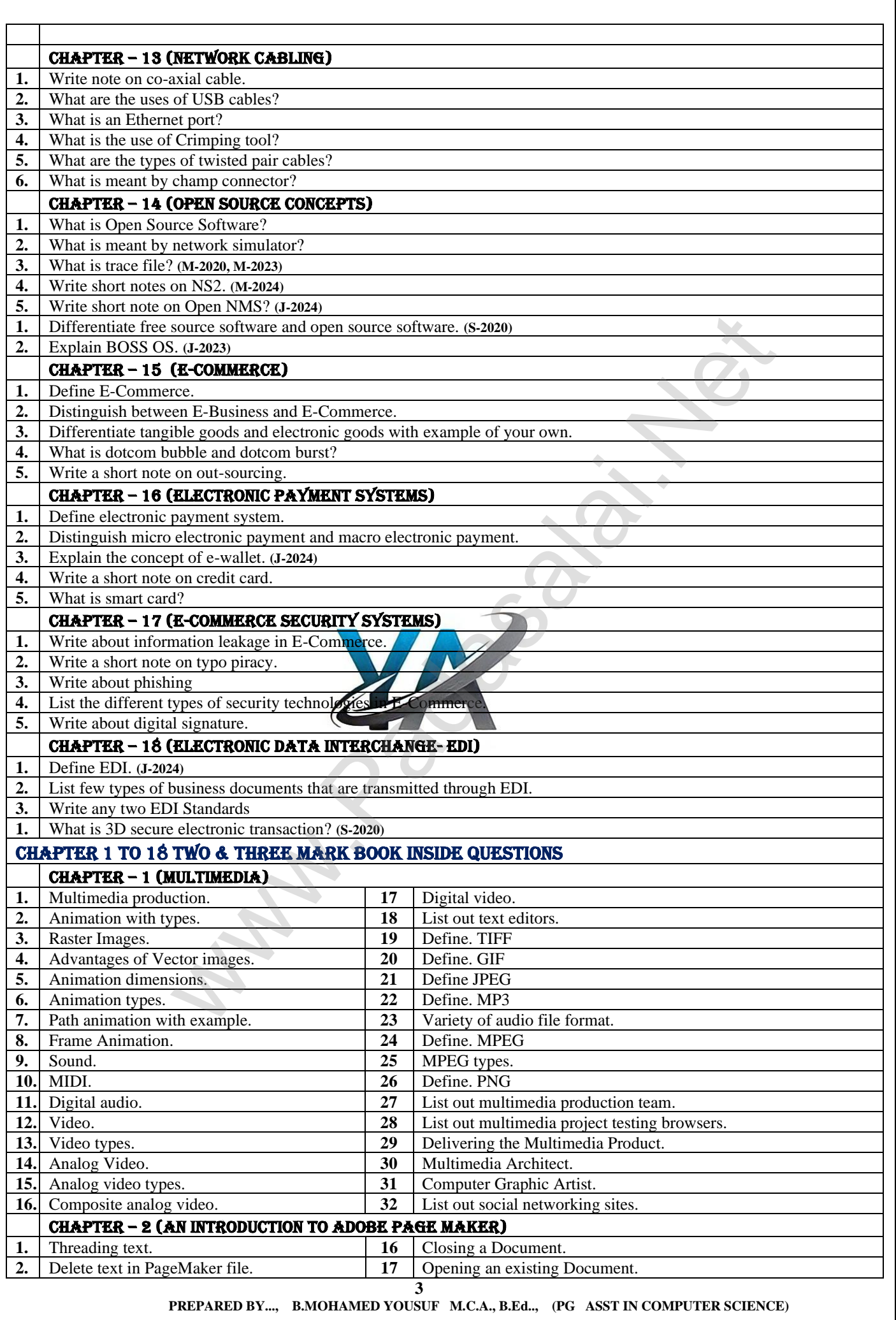

# **Kindly Send Me Your Key Answer to Our email id - Padasalai.net@gmail.com**

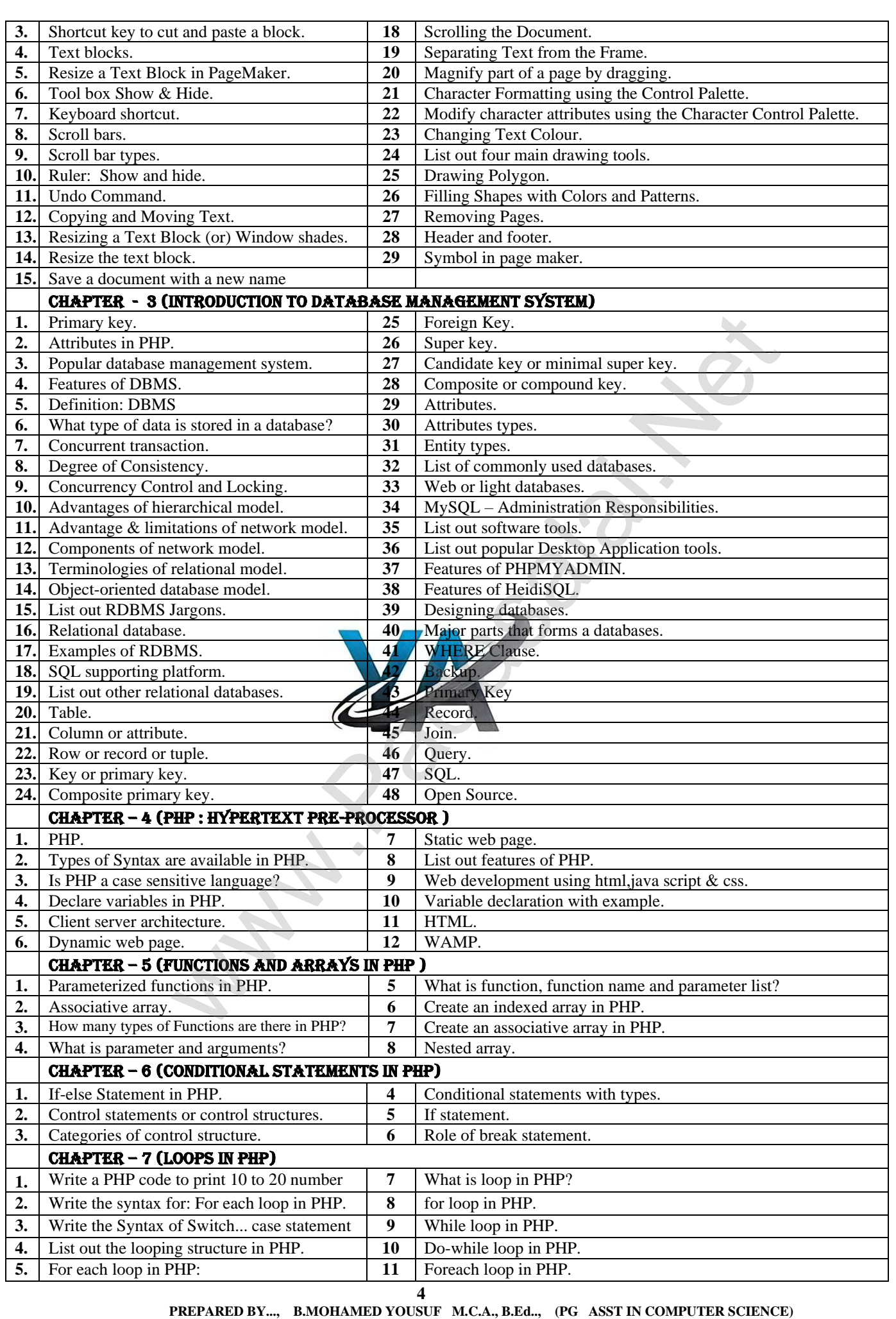

# **Kindly Send Me Your Key Answer to Our email id - Padasalai.net@gmail.com**

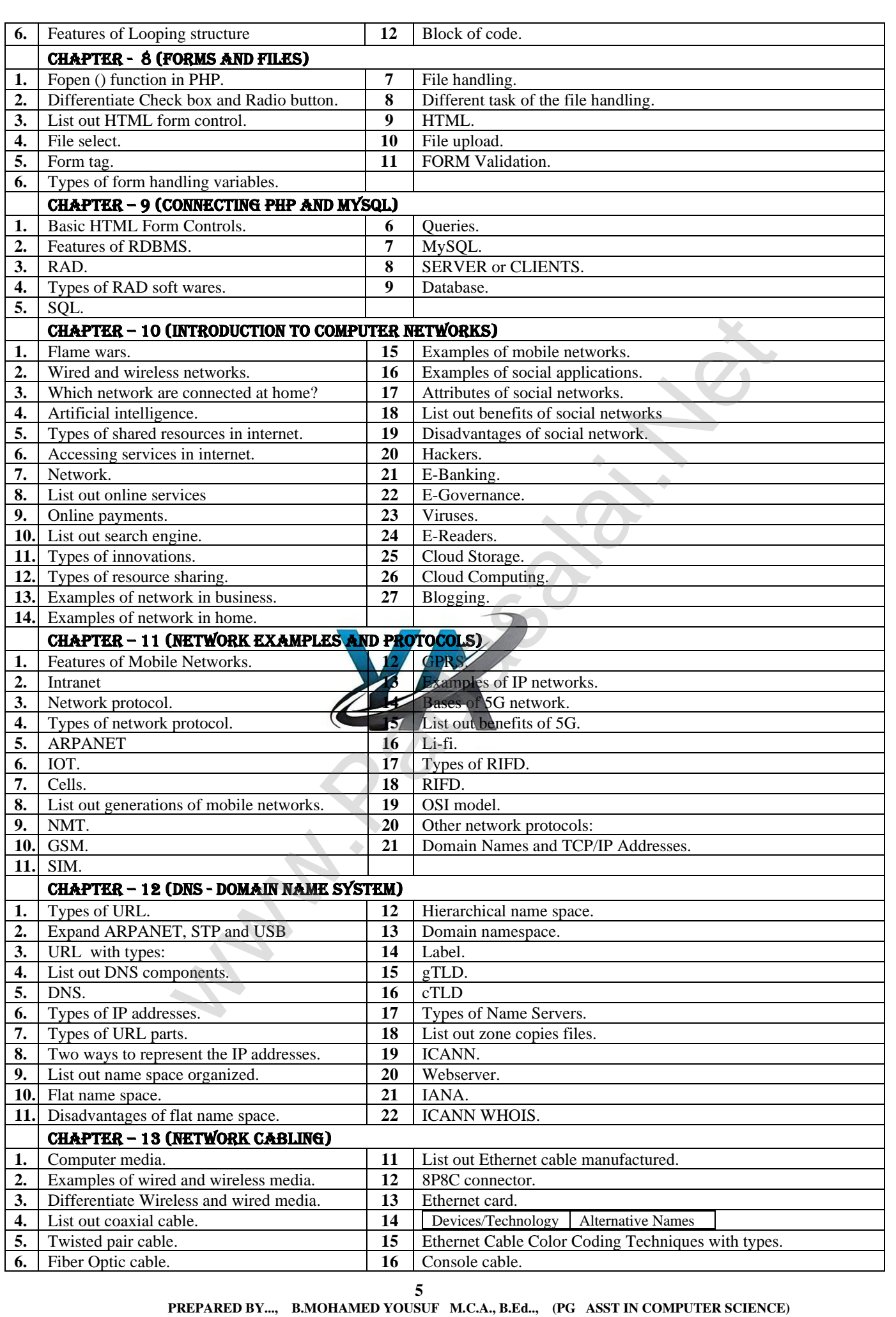

**Kindly Send Me Your Key Answer to Our email id - Padasalai.net@gmail.com**

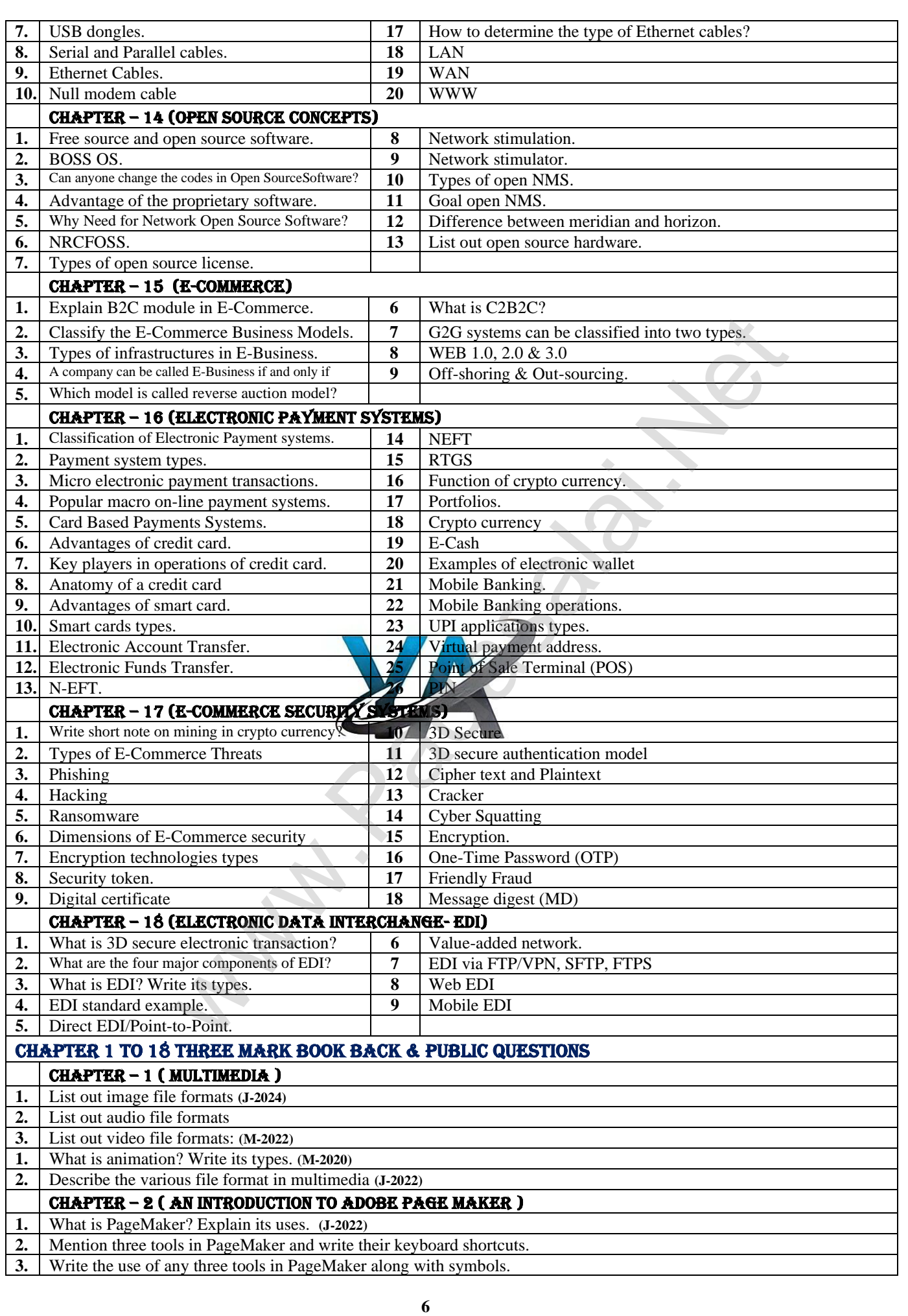

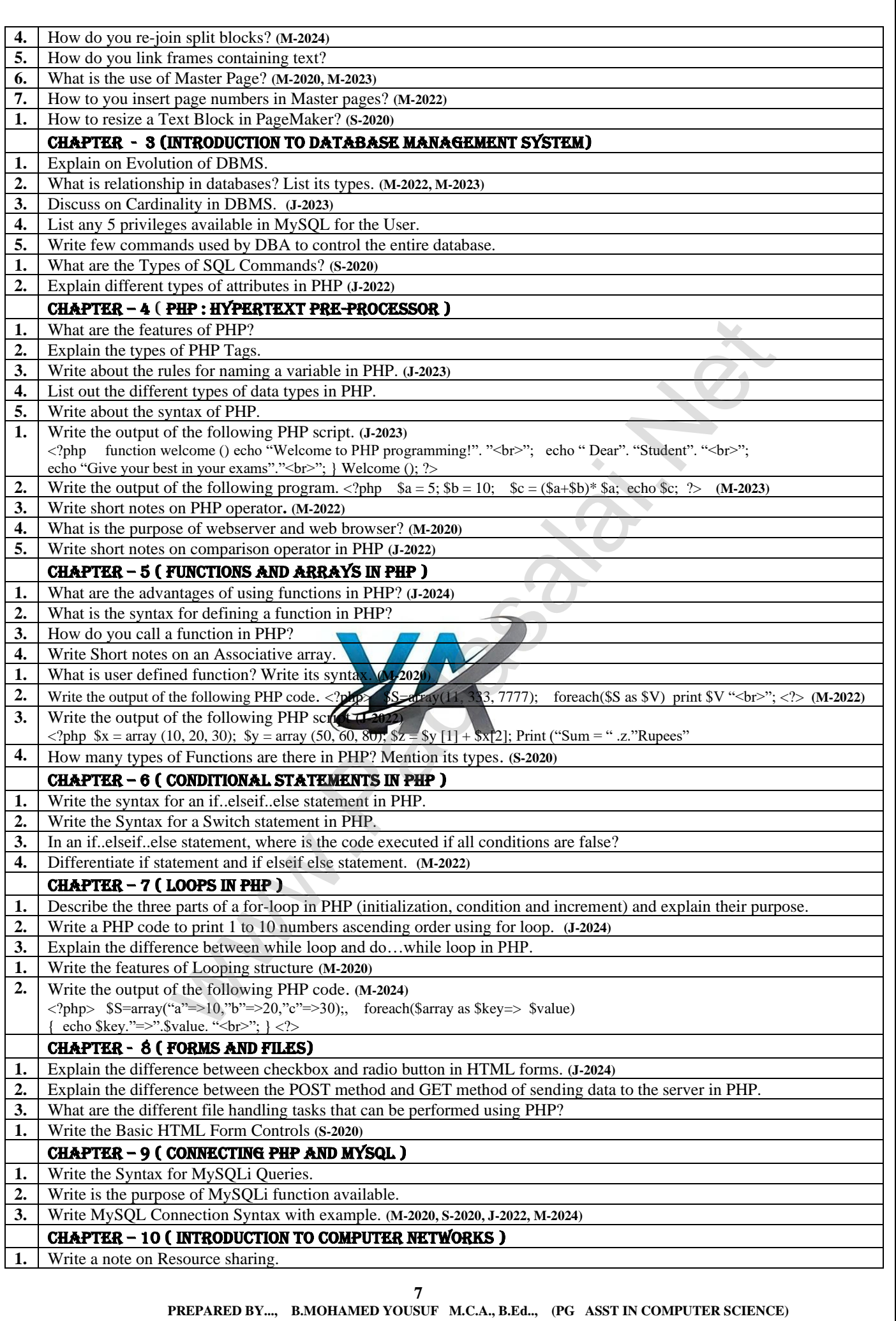

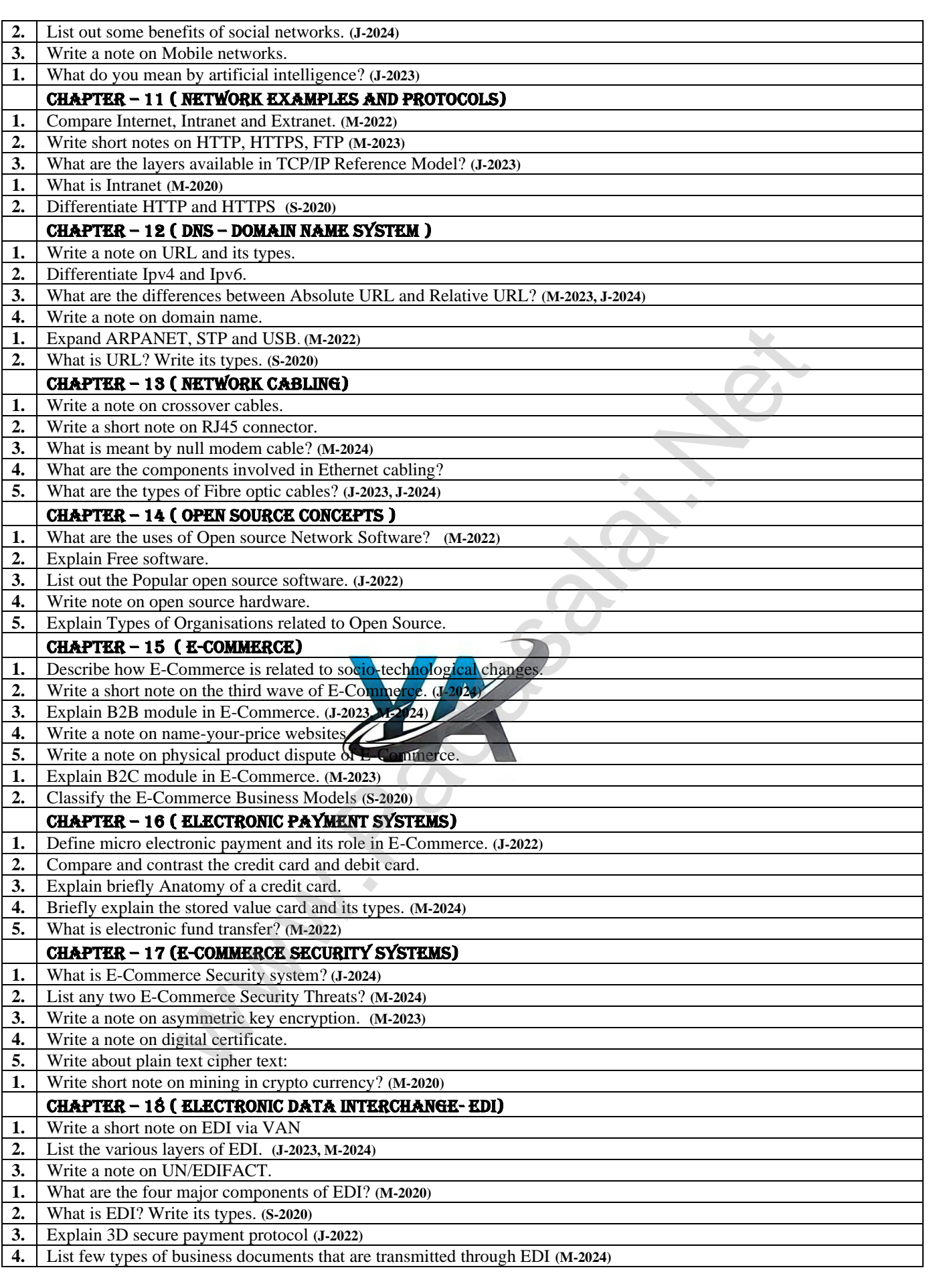

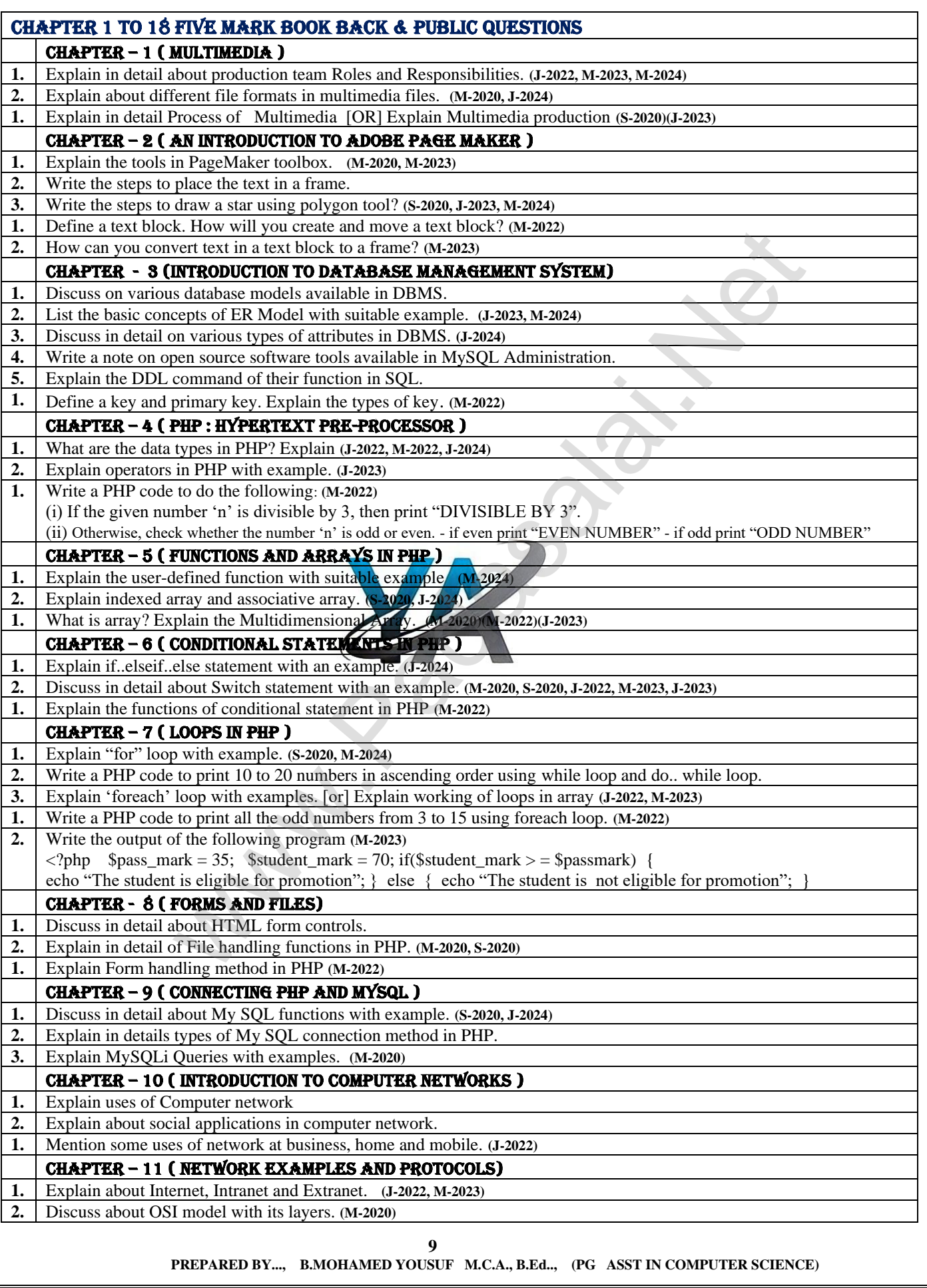

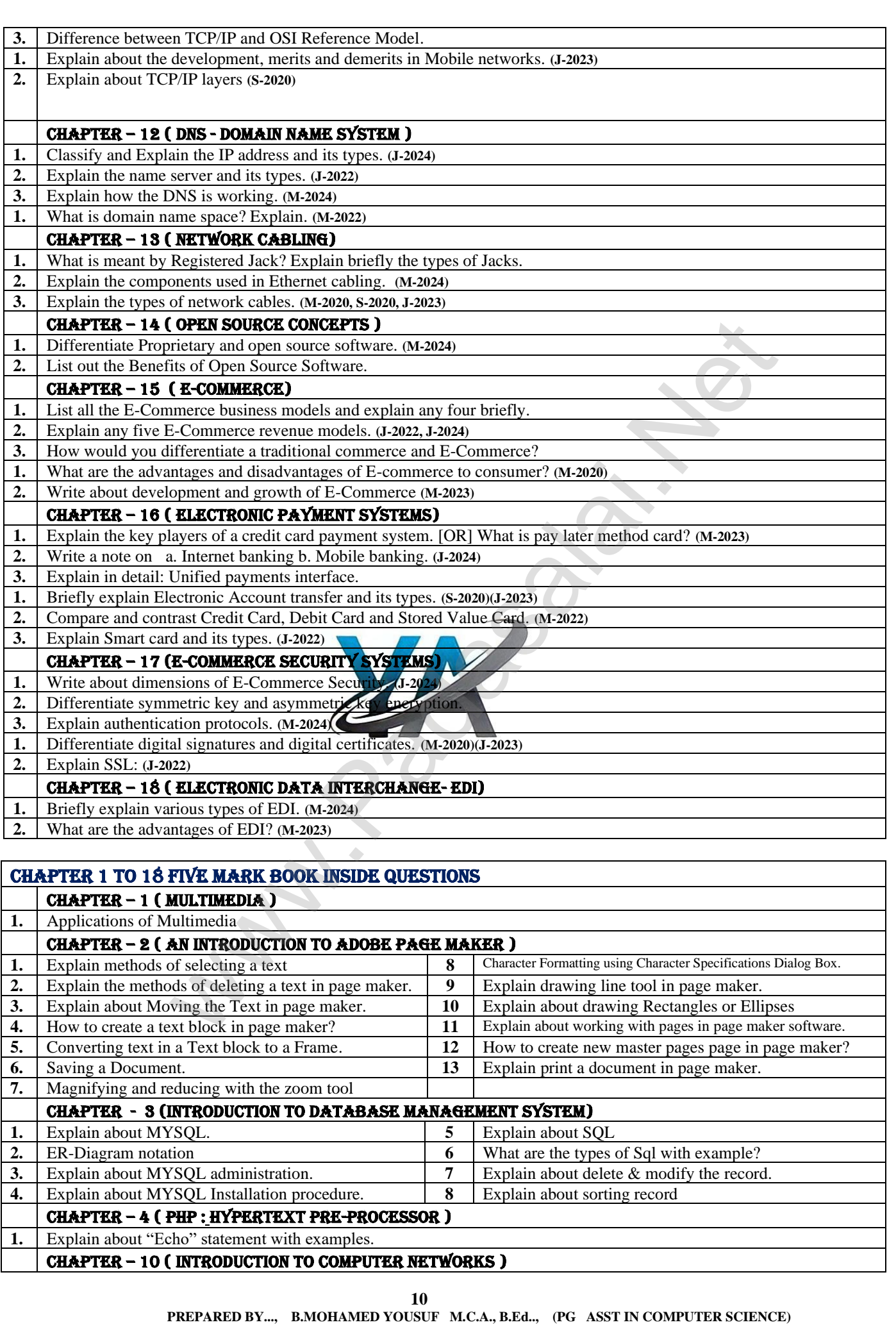

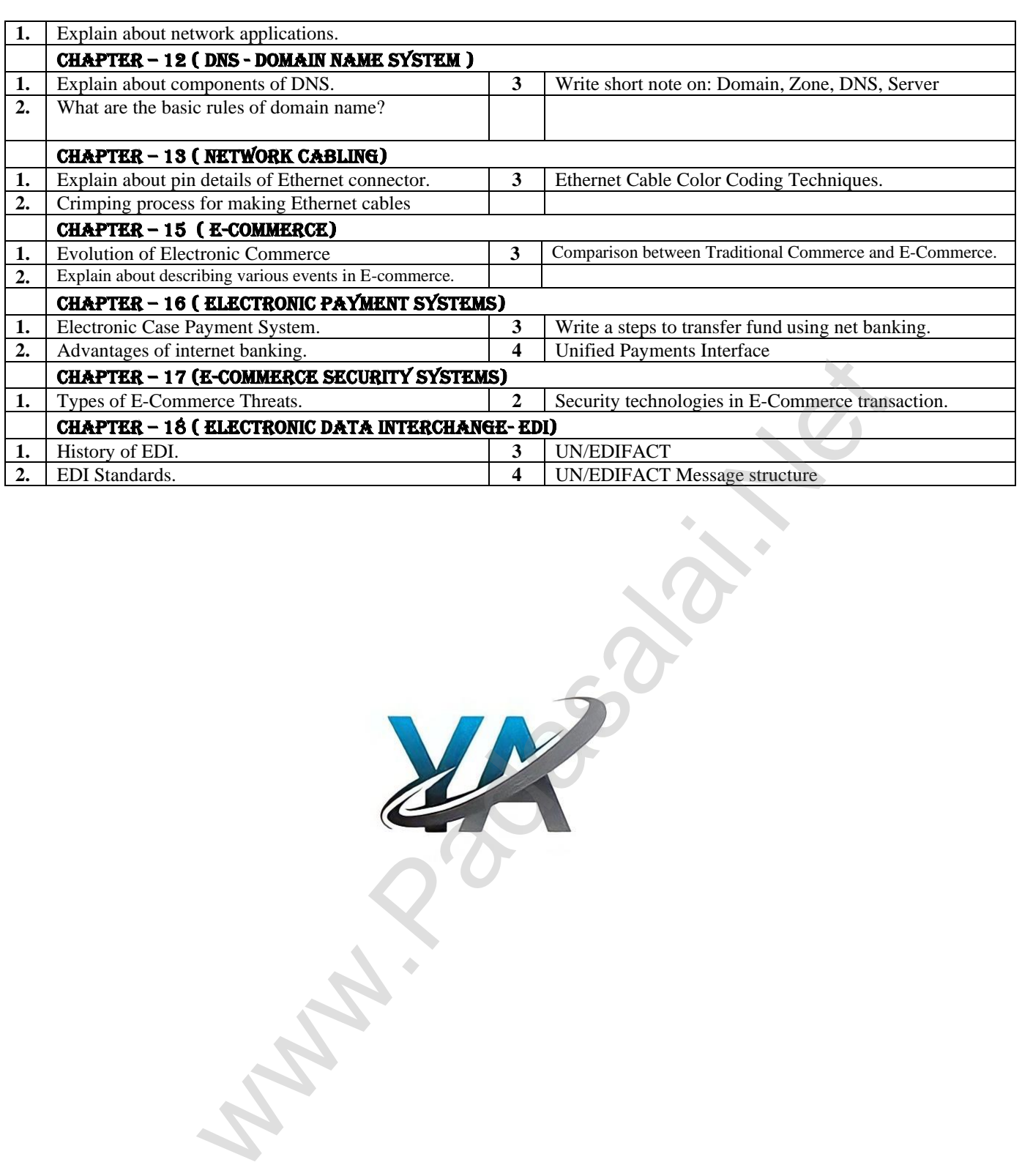

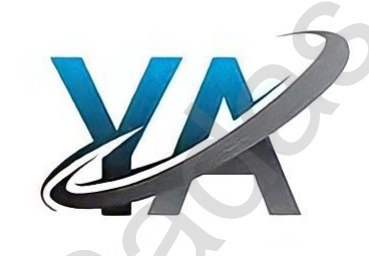